# ポリヤ・エッゲンベルガー分布

### 青木繁伸

### 2020 年 3 月 17 日

# 1 **目的**

ポリヤ・エッゲンベルガー分布の確率を計算する。

## 2 **使用法**

*n*, *p*, δ を与える場合

import sys sys.path.append("statlib") from univ import Polya\_Eggenberger\_distribution Polya\_Eggenberger\_distribution(x, n, p, delta)

λ, *r* を与える場合

import sys sys.path.append("statlib") from univ2 import Polya\_Eggenberger\_distribution2 Polya\_Eggenberger\_distribution2(x, Lambda, r)

#### 2.1 **引数**

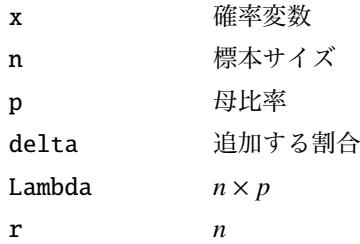

### 2.2 **戻り値**

ポリヤ・エッゲンベルガー分布の確率

### 3 **使用例**

3.1 *n*, *p*, δ **を与える場合**

```
n = 800
p = 0.00373625delta = 0.000322import sys
sys.path.append (" statlib ")
from univ import Polya_Eggenberger_distribution
Polya_Eggenberger_distribution (0, n, p, delta)
```
0.06964383745279987

```
Polya_Eggenberger_distribution (1, n, p, delta)
```
0.16606182454336738

```
Polya_Eggenberger_distribution (2, n, p, delta)
```
0.21483159643926264

```
Polya_Eggenberger_distribution (3, n, p, delta)
```

```
0.1997850843617733
```

```
sum ([ Polya_Eggenberger_distribution (x, n, p, delta) for x in range
   (16)])
```
0.9999914961493953

### 3.2 λ, *r* **を与える場合**

```
Lambda = 2.989r = 0.2576import sys
sys.path.append (" statlib ")
from univ import Polya_Eggenberger_distribution2
Polya_Eggenberger_distribution2 (0, Lambda , r)
```
0.06998131064894278

Polya\_Eggenberger\_distribution2 (1, Lambda , r)

0.1663280355675015

Polya\_Eggenberger\_distribution2 (2, Lambda , r)

0.21469489514688714

```
sum ([ Polya_Eggenberger_distribution2 (x, Lambda , r) for x in range
   (16)])
```
0.9999907914029966